## **IOVDbSvc (Interval Of Validity)**

**One can obtain the desirable table reference from** IOVDbSvc **and IOV tables (using** ConditionsDBMySQL**).**

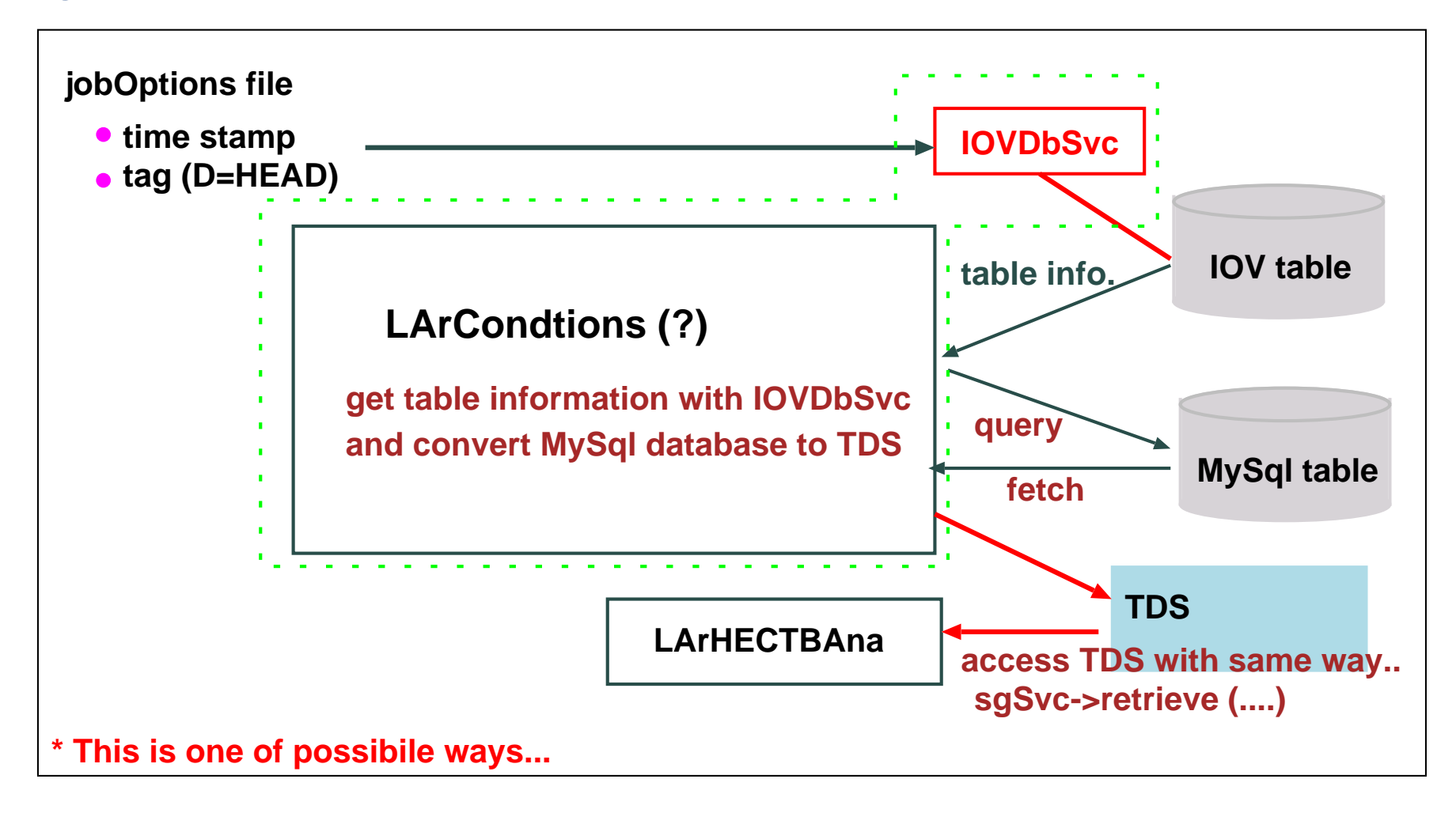

**You can find these packages under offline/Database.**